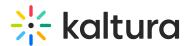

## Kaltura Video Building Block for Blackboard Learn Setup Guide

Last Modified on 02/28/2022 10:49 pm IST

This guide describes how to setup the Kaltura Video Building Block for Blackboard Learn. Instructions are provided for setting up the package behavior and how to control user roles and permissions using the Kaltura Application Framework (KAF) Admin Console.

Prerequisites

🛛 Before You Begin

Understanding the Setup Process

□ Roles and Permissions